# Confidence Intervals for Population Proportions

Evan L. Ray November 1, 2017

# Warm Up

Suppose  $X \sim \text{Normal}(\mu, \sigma)$ .

Define a new random variable *Z* by  $Z = \frac{X-\mu}{\sigma}$ . σ

Fact:  $Z$  also follows a Normal distribution. What are the mean (i.e., expected value) and variance of  $Z$ ?

"Recall" that if  $X$  is a random variable and  $a$  is a number, then

$$
E(aX) = aE(X)
$$
  

$$
E(X + a) = E(X) + a
$$
  

$$
SD(aX) = a2SD(X)
$$

# More Babies

- $\cdot$  The Apgar score gives a quick sense of a baby's physical health, and is used to determine whether a baby needs immediate medical care.
- $\cdot$  It ranges from 0 (critical health problems) to 10 (no health problems).
- $\cdot$  Let's try to estimate the proportion of babies in the population who have an Apgar score of 10 using a sample of  $n = 300$  babies.

#### A New Variable…

babies <- mutate(babies, apgar\_eq\_10 =  $(\text{apgar5} == 10))$ head(babies[, c("gestation", "apgar5", "apgar\_eq\_10")])

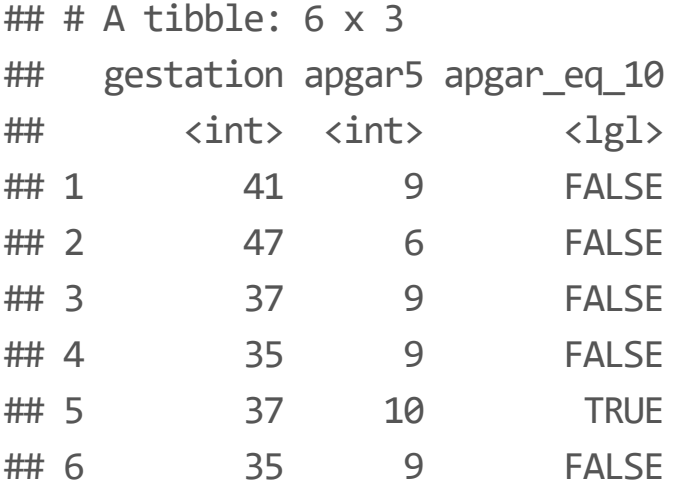

#### Population Proportion

table(babies\$apgar\_eq\_10)

## ## FALSE TRUE ## 236381 21648

table(babies\$apgar\_eq\_10) / nrow(babies)

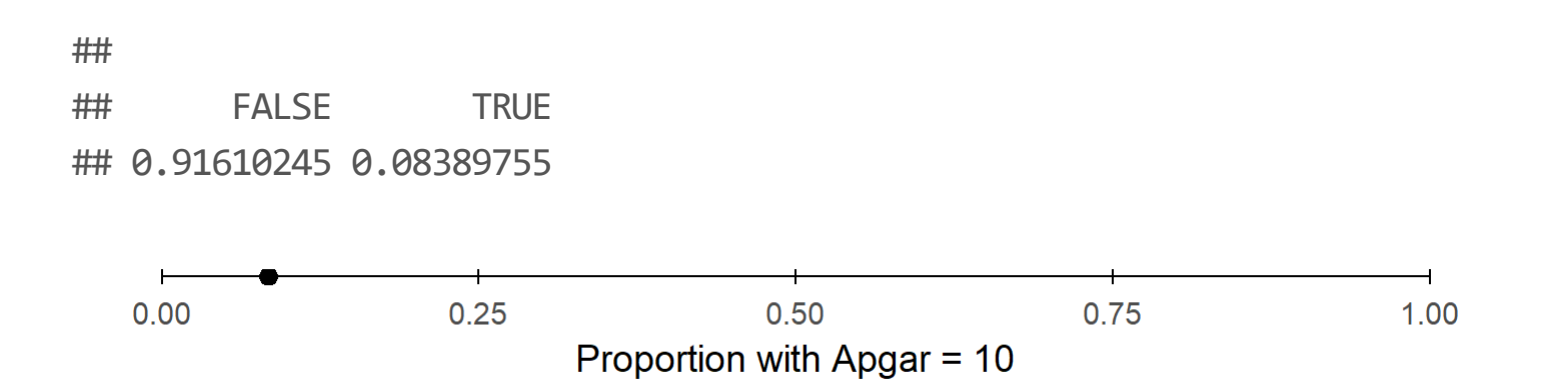

5/21

### Sample Proportion

```
babies sample \langle - sample n(babies, size = 300)
table(babies sample$apgar eq 10) / nrow(babies sample)
```
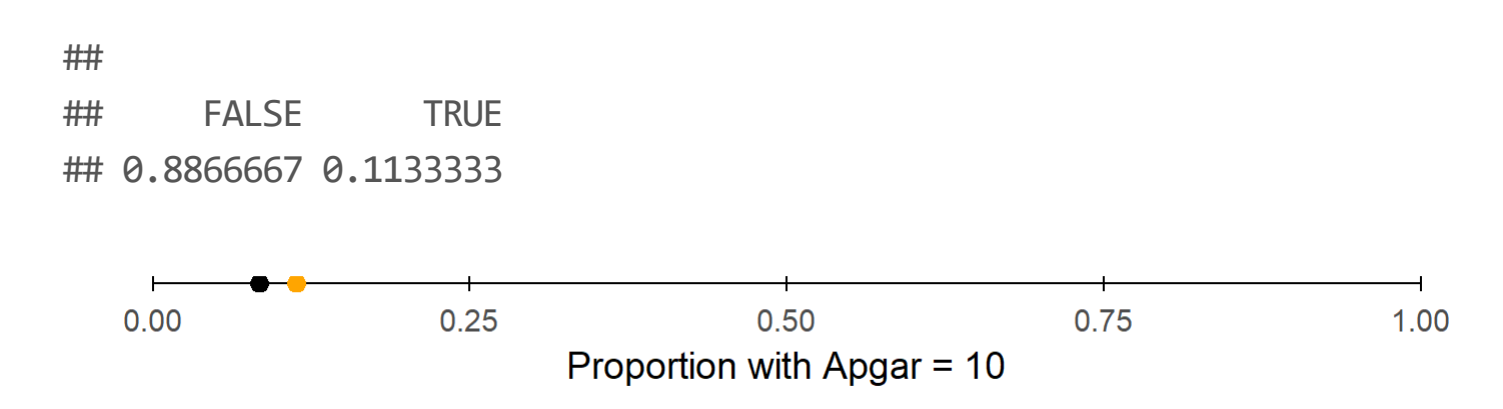

- Our estimate of the population proportion based on this sample is · WRONG!
- $\cdot$  Can we get a sense of how wrong it might be, using only the data in our sample?

#### Sampling Distribution of  $\hat{p}$  $\hat{\hat{\bm{n}}}$

• On Monday we said that if  $n$  is big enough,

$$
\hat{p} \sim \text{Normal}\left(p, \sqrt{\frac{p(1-p)}{n}}\right)
$$

 $\cdot$  In this case, the population proportion is  $p = 0.084$ , and  $n = 300$ , so…

 $\hat{p} \sim \text{Normal}(0.084, 0.016)$ 

### Interpretation with 68-95-99.7 Rule

 $\hat{p} \sim \text{Normal}(0.084, 0.016)$ 

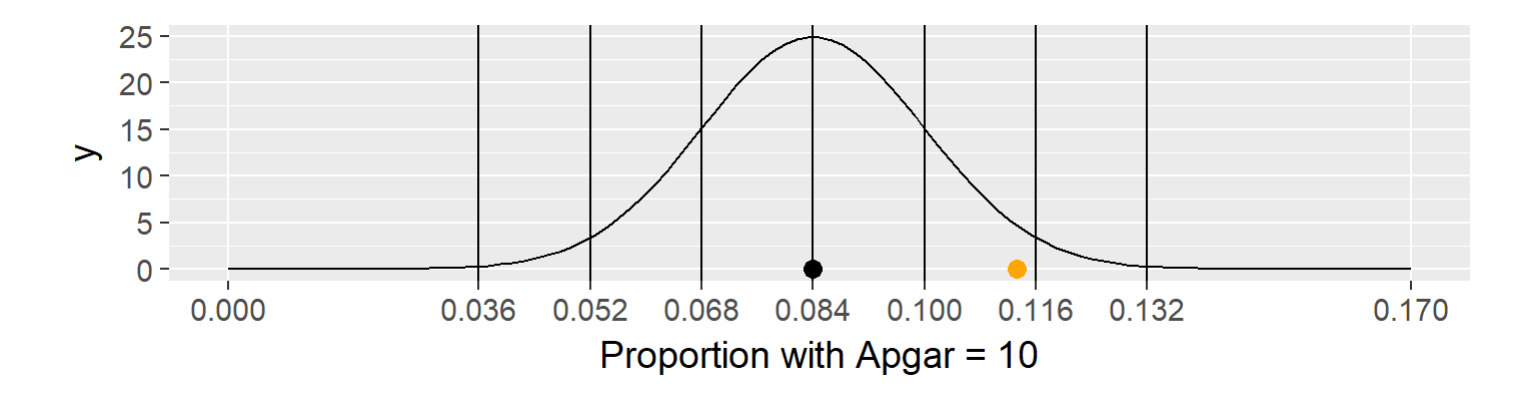

- $\cdot$  For about 68% of samples of size  $n$  we could take, the sample proportion  $\hat{p}$  will be within  $\pm$  1 standard deviation ( $\pm$  0.016) of the population proportion  $p = 0.084$
- $\cdot$  For about 95% of samples of size  $n$  we could take, the sample proportion  $\hat{p}$  will be within  $\pm$  2 standard deviations ( $\pm$  0.032) of the population proportion  $p = 0.084$

# A Confidence Interval

 $\cdot$  If  $\hat{p}$  is within  $\pm$  2 standard deviations of  $p$ , then  $p$  is contained in the interval

 $[\hat{p} - 2 \, \mathrm{SD}(\hat{p}), \hat{p} + 2 \, \mathrm{SD}(\hat{p})]$ 

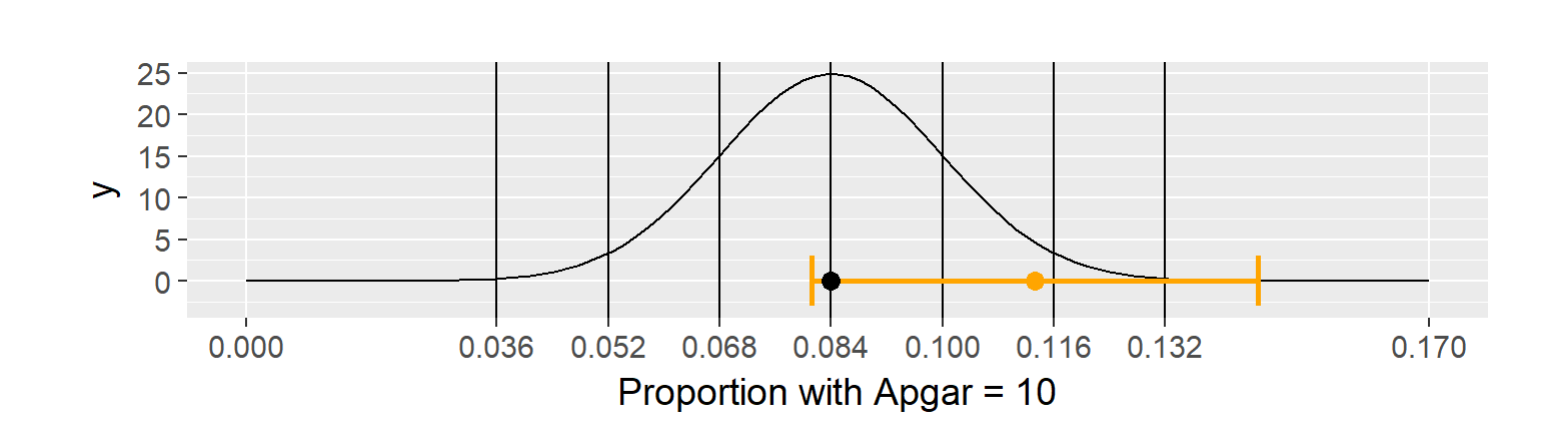

- We are "95% Confident" that the population proportion  $p$  is in the interval [0.081, 0.145].
- For 95% of samples, an interval constructed this way contains  $p.$

#### 95% C.I.s from 100 Different Samples

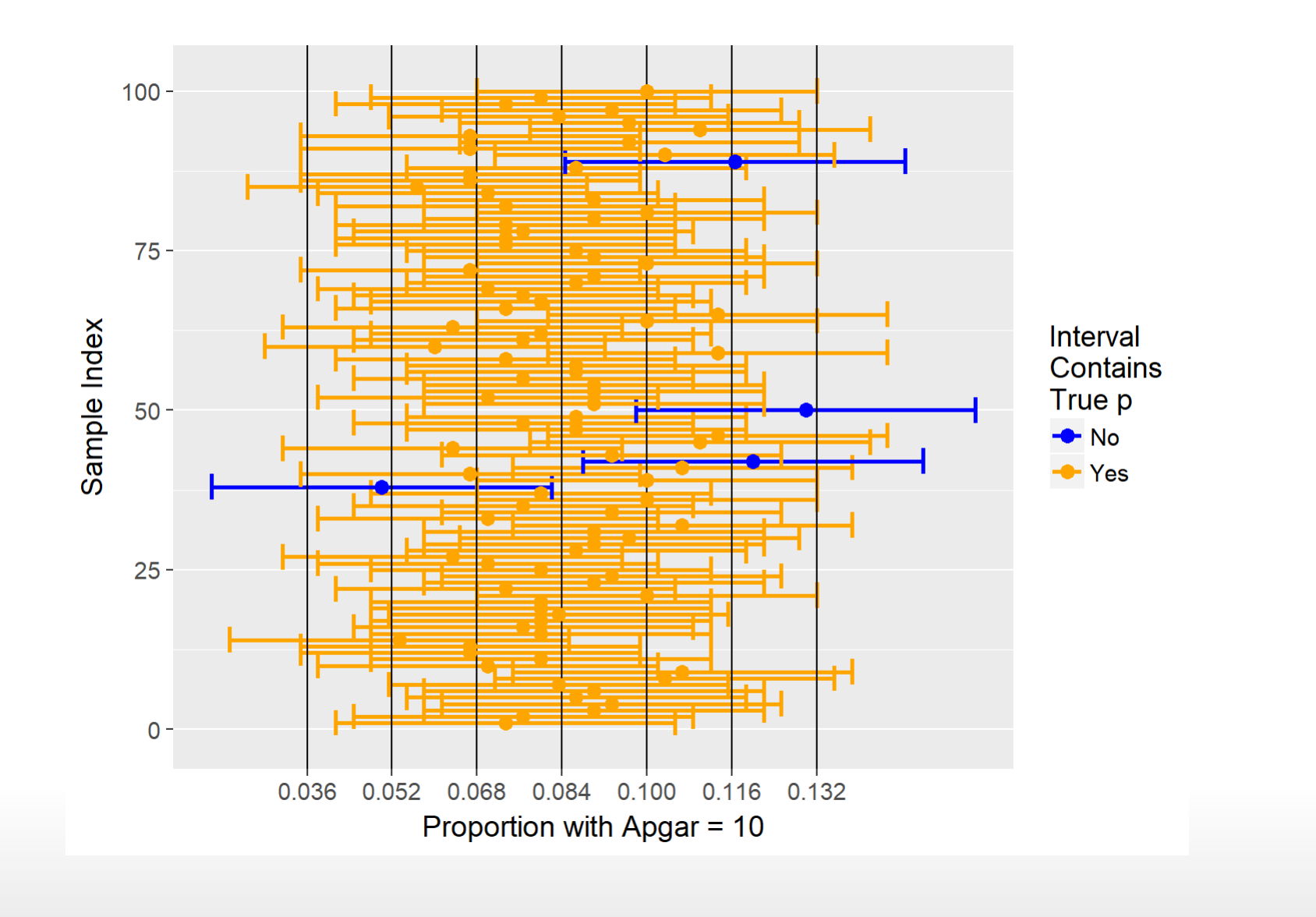

### A Minor Problem

· The 95% confidence interval from a couple of slides ago was

 $[\hat{p} - 2 \text{ SD}(\hat{p}), \hat{p} + 2 \text{ SD}(\hat{p})]$ 

• But SD $(\hat{p})$  depends on the (unknown) population parameter  $p$ :

$$
\text{SD}(\hat{p}) = \sqrt{\frac{p(1-p)}{n}}
$$

#### A Minor Problem

· The 95% confidence interval from a couple of slides ago was

$$
[\hat{p} - 2\operatorname{SD}(\hat{p}), \hat{p} + 2\operatorname{SD}(\hat{p})]
$$

• But SD $(\hat{p})$  depends on the (unknown) population parameter  $p$ :

$$
\text{SD}(\hat{p}) = \sqrt{\frac{p(1-p)}{n}}
$$

• We can estimate SD $(\hat{p})$  by plugging our estimate of  $p$  into this formula. An estimate of the standard deviation of a sampling distribution is called a standard error:

$$
\mathrm{SE}(\hat{p}) = \sqrt{\frac{\hat{p}(1-\hat{p})}{n}}
$$

# Critical Values

- What if we want a 90% CI instead of a 95% CI? ·
- We need to know: 90% of sample means will be within how many · standard deviations of the population mean?
- $\cdot$  This is called the critical value, and denoted by  $z^*$

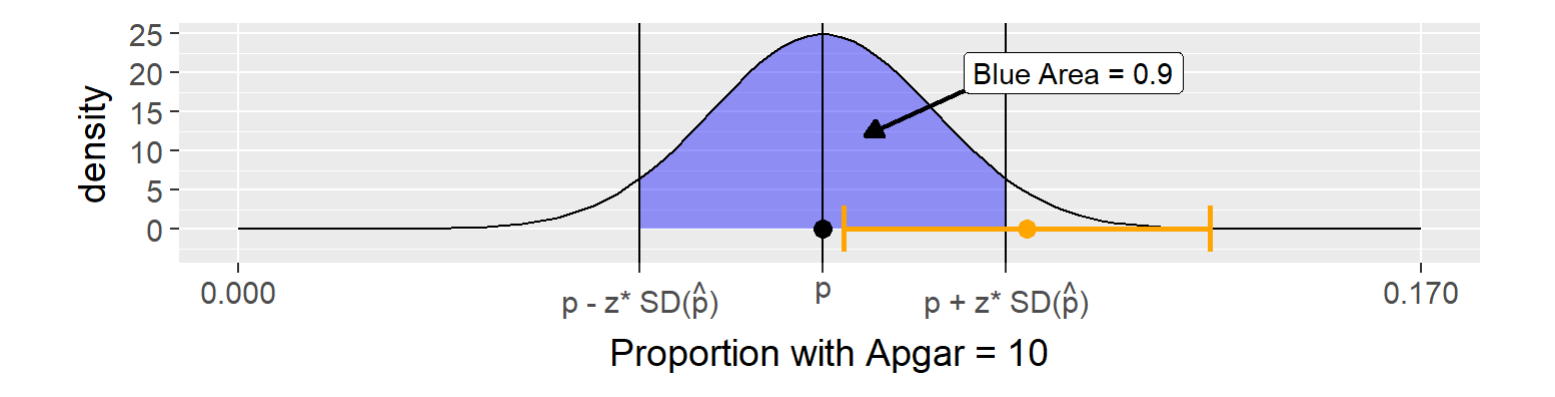

• Our new CI formula:  $[\hat{p} - z^* \text{SE}(\hat{p}), \hat{p} + z^* \text{SE}(\hat{p})]$ 

# Finding the Critical Value (Short Version)

For a 90% CI, the critical value is the 95th percentile of a Normal(0, · 1) distribution:

qnorm $(0.95,$  mean =  $0,$  sd = 1)

## [1] 1.644854

- More generally: for a  $(1 \alpha) \times 100\%$  CI, the critical value is the (1 -)th quantile of a Normal(0, 1) distribution:
	- $\alpha = 0.1 \rightarrow 90\%$  Cl. 1 0.05 = 0.95th quantile.
	- $\alpha = 0.05 \rightarrow 95\%$  Cl. 1 0.025 = 0.975th quantile.
	- $\alpha = 0.01 \rightarrow 99\%$  Cl. 1 0.005 = 0.995th quantile.

# Finding the Critical Value

 $\cdot \hat{p} \sim \text{Normal}(p, \text{SD}(\hat{p}))$ 

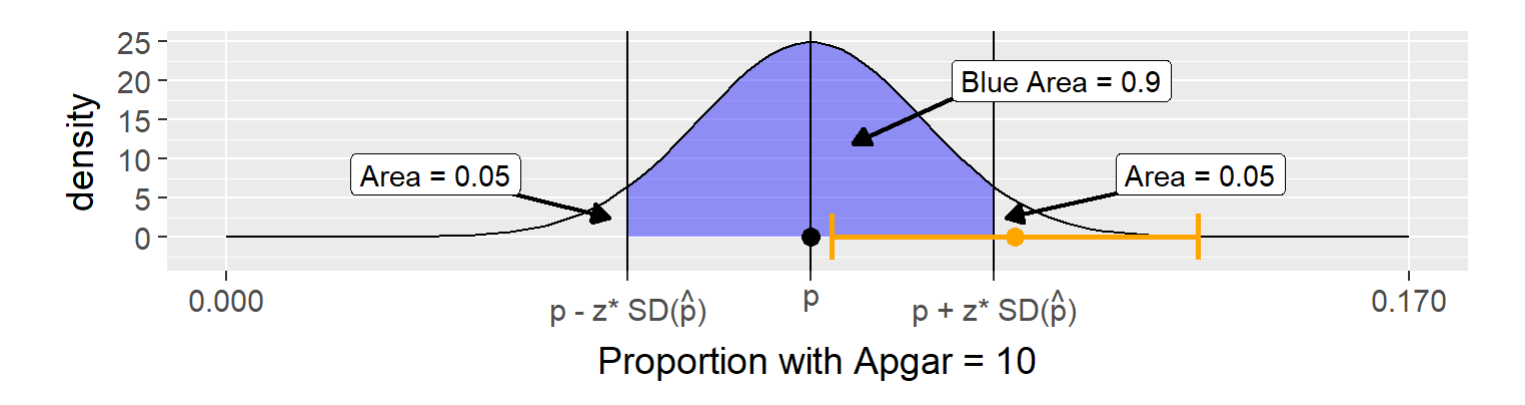

• For a 90% Cl, we need the total area to the left of  $p + z^* {\rm SD}(\hat p)$  to be 0.95, in a Normal( $p$ , SD( $\hat{p}$ )) distribution.

# Finding the Critical Value (continued)

 $\hat{p} \sim \text{Normal}(p, \text{SD}(\hat{p}))$ 

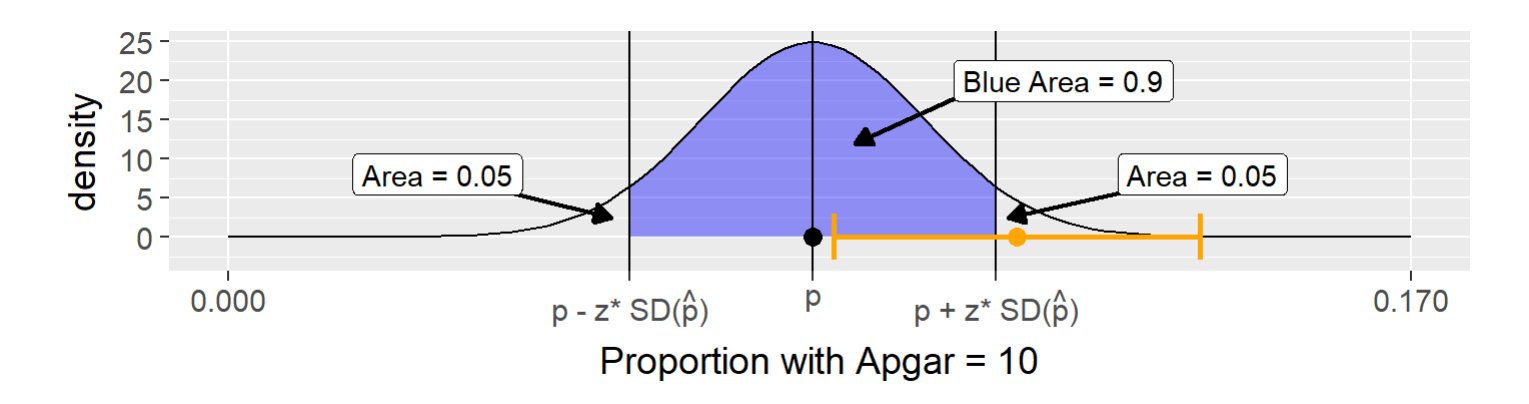

• For a 90% Cl, we need the total area to the left of  $p + z^* {\rm SD}(\hat p)$  to be 0.95, in a Normal( $p$ , SD( $\hat{p}$ )) distribution.

 $\displaystyle{ \dot{\hspace{1ex}}}$  Let's define  $Z = \frac{\hat{p} - p}{\mathrm{SD}(\hat{p})}.$  Then  $Z \sim \mathrm{Normal}(0, 1)$  (see warmup)

#### Finding the Critical Value (continued)

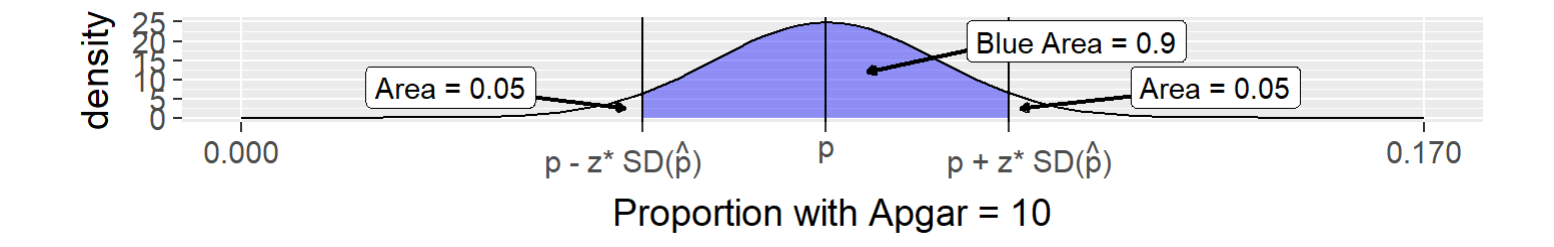

• For a 90% Cl, area to the left of  $p + z^* {\rm SD}(\hat p)$  is 0.95.

• Define 
$$
Z = \frac{\hat{p} - p}{\text{SD}(\hat{p})}
$$
. Then  $Z \sim \text{Normal}(0, 1)$ 

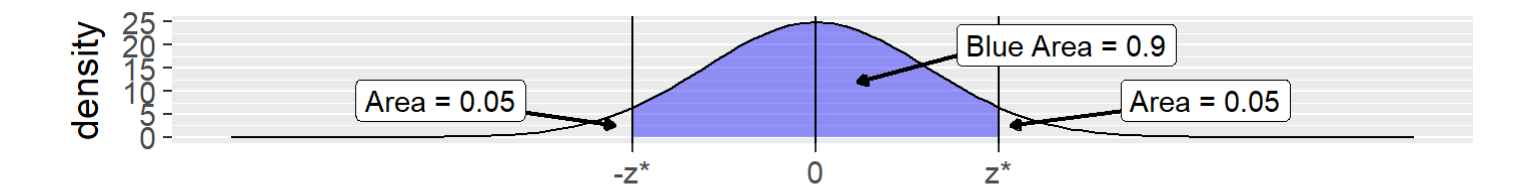

$$
Area to the left of \frac{[p+z^*SD(\hat{p})]-p}{SD(\hat{p})} = z^* is 0.95.
$$

17/21

# Putting it All Together

 $\, \cdot \,$  Cl formula:  $[\hat p - z^* \text{SE}(\hat p), \hat p + z^* \text{SE}(\hat p)]$ −−−−−

Standard Error of  $\hat{p}$ :  $\text{SE}(\hat{p})=0$  $\overline{\hat{p}\left(1-\hat{p}\right)}$  $\overline{n}$  $\sqrt{\frac{p}{2}}$ 

- Critical Value:  $z^*$  is the 97.5th percentile of a standard normal distribution if we want a 95% CI ∗
	- Use qnorm function in R

·

- $\cdot$  Margin of Error:  $z^*\mathrm{SE}(\hat{p})$  (how much we add and subtract from the point estimate  $\hat{p}$ )
- · Interpretation: In repeated sampling, a confidence interval constructed using this procedure contains the population parameter for 95% of samples (or whatever your confidence level is).

# Assumptions to Check

- Two outcomes (that are relevant to this analysis) ·
- Same probability of success
- People/items in our sample are independent
	- Think about how data were collected/if there is a connection between units
	- 10% Condition: Sample size less than 10% of population size? -
- Sample size large enough to use normal approximation to the sampling distribution:
	- $np \geq 10$  and  $n(1-p) \geq 10$
	- $\;\ldots$  but we don't actually know  $p!$
	- Check that there are at least 10 "successes" and 10 "failures" in the data set.

#### Manual Calculations in R

table(babies\_sample\$apgar\_eq\_10) / nrow(babies\_sample)

## ## FALSE TRUE ## 0.8866667 0.1133333

p\_hat <- 0.1133333 se\_p\_hat <- sqrt(p\_hat  $*$  (1 - p\_hat) / 300) z star <- qnorm $(0.975,$  mean =  $0,$  sd = 1) p hat - z star  $*$  se p hat

## [1] 0.07746206

p\_hat + z\_star \* se\_p\_hat

## [1] 0.1492045

# Automagic Calculations in R

```
library(mosaic)
confint(binom.test(
  babies_sample$apgar_eq_10,
  conf. level = 0.95,ci.method = "wald",success = TRUE))
```
## probability of success lower upper level ## 1 0.1133333 0.07746209 0.1492046 0.95